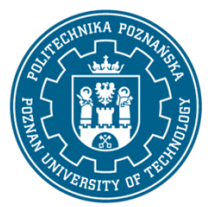

# POLITECHNIKA POZNAŃSKA

EUROPEJSKI SYSTEM TRANSFERU I AKUMULACJI PUNKTÓW (ECTS) pl. M. Skłodowskiej-Curie 5, 60-965 Poznań

# **KARTA OPISU PRZEDMIOTU - SYLABUS**

Nazwa przedmiotu Komputeryzacja projektowania w elektrotechnice

#### **Przedmiot**

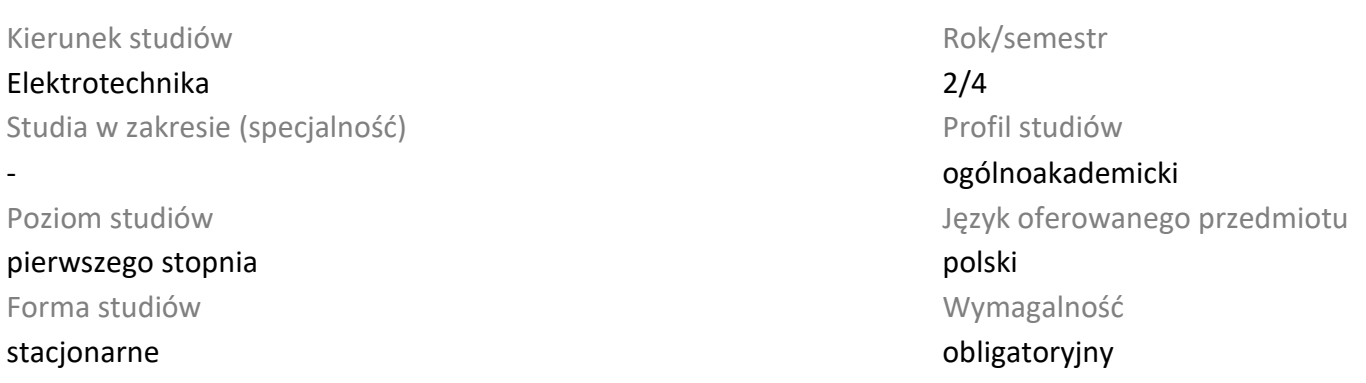

## **Liczba godzin**

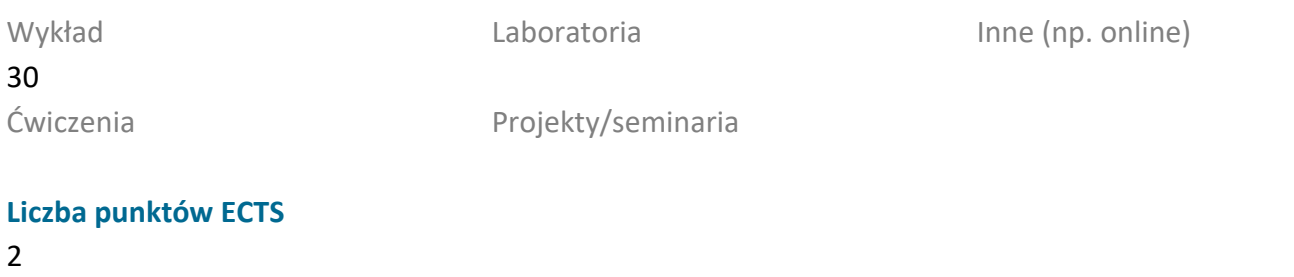

#### **Wykładowcy**

Odpowiedzialny za przedmiot/wykładowca: dr hab. inż. Leszek Kasprzyk, prof. PP email: leszek.kasprzyk@put.poznan.pl tel. 61 665 23 89 Instytut Elektrotechniki i Elektroniki Przemysłowej

ul. Piotrowo 3A, 60-965 Poznań

Odpowiedzialny za przedmiot/wykładowca:

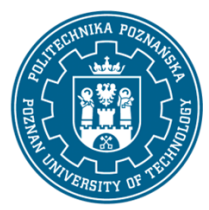

# POLITECHNIKA POZNAŃSKA

EUROPEJSKI SYSTEM TRANSFERU I AKUMULACJI PUNKTÓW (ECTS) pl. M. Skłodowskiej-Curie 5, 60-965 Poznań

Wiadomości z zakresu matematyki i fizyki na poziomie maturalnym. Znajomość informatyki i programowania na poziomie podstawowym. Umiejętność rozumienia i interpretowania przekazywanych wiadomości oraz efektywnego samokształcenia w dziedzinie związanej z wybranym kierunkiem studiów.

## **Cel przedmiotu**

Poznanie wybranych metod numerycznych w zastosowaniu do rozwiązywania zagadnień z zakresu teorii obwodów i elektroenergetyki, poznanie przykładowych narzędzi służących do projektowania w obszarze szeroko rozumianej elektrotechniki.

## **Przedmiotowe efekty uczenia się**

#### Wiedza

Zna metody komputerowe służące do obliczeń numerycznych (całkowanie, rozwiązywanie równań i układów równań liniowych, nieliniowych i różniczkowych, podstawowe metody optymalizacji).

# Umiejętności

Potrafi stosować wiedzę z zakresu metod numerycznych do rozwiązywania wybranych zagadnień z zakresu obwodów elektrycznych i elektroenergetyki niezbędną do realizacji zadań projektowych.

Potrafi pozyskać informację z literatury i internetu, pracować indywidualnie, samodzielnie rozwiązywać zadania z zakresu komputeryzacji projektowania.

## Kompetencje społeczne

Potrafi myśleć i działać w sposób przedsiębiorczy w zakresie tworzenia aplikacji informatycznych do projektowania w obszarze elektrotechniki.

## **Metody weryfikacji efektów uczenia się i kryteria oceny**

#### Efekty uczenia się przedstawione wyżej weryfikowane są w następujący sposób:

Wiedza nabyta w ramach wykładu jest weryfikowana podczas egzaminu składającego się z 5-10 pytań (otwartych) równo punktowanych. Próg zaliczeniowy: 50% punktów. Zagadnienia zaliczeniowe, na podstawie których opracowywane są pytania, zostaną przesłane studentom drogą mailową z wykorzystaniem systemu uczelnianej poczty elektronicznej lub poprzez system Moodle.

## **Treści programowe**

Podstawowe zagadnienia dotyczące implementacji metod numerycznych w środowisku Ms Visual C#. Przykładowe metody dotyczące aproksymacji i interpolacji oraz ich zastosowania w zagadnieniach technicznych (np. interpolacja Lagrange'a, aproksymacja średniokwadratowa). Metody komputerowe umożliwiające analizę rozpływu prądów w obwodach elektrycznych w stanach ustalonych zawierających elementy liniowe (metoda iteracji prostej Jacobiego, Gaussa-Siedla, SOR) i nieliniowe (metoda Newtona), a także w stanach nieustalonych (metoda Eulera i Runego-Kutty).

Podstawowe metody służące do optymalizacji w technice (np. metoda gradientów i algorytmu genetycznego).

Poznanie podstaw obsługi programu AutCAD oraz środowiska Matlab & Simulink.

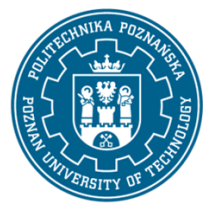

# POLITECHNIKA POZNAŃSKA

EUROPEJSKI SYSTEM TRANSFERU I AKUMULACJI PUNKTÓW (ECTS) pl. M. Skłodowskiej-Curie 5, 60-965 Poznań

Omówienie przykładowych programów stosowanych do projektowania w szeroko pojętej elektrotechnice.

## **Metody dydaktyczne**

Wykład: prezentacja multimedialna, ilustrowana przykładami podawanymi na tablicy, inicjowanie dyskusji w trakcie wykładu. Dodatkowe materiały umieszczane są w systemie Moodle.

## **Literatura**

Podstawowa

- 1. Kącki E.: Metody numeryczne dla inżynierów, WPŁ, Łódź 2003.
- 2. Bolkowski S.:Teoria obwodów elektrycznych, WNT, Warszawa 1998.
- 3. Guziak T.: Metody numeryczne w elektrotechnice, PL 2002.
- 4. Fortuna Z.: Metody numeryczne, WNT, Warszawa 1998.

#### Uzupełniająca

1. John Sharp: Microsoft Visual C# 2008 krok po kroku, Wydawnictwo RM, Warszawa 2009.

## **Bilans nakładu pracy przeciętnego studenta**

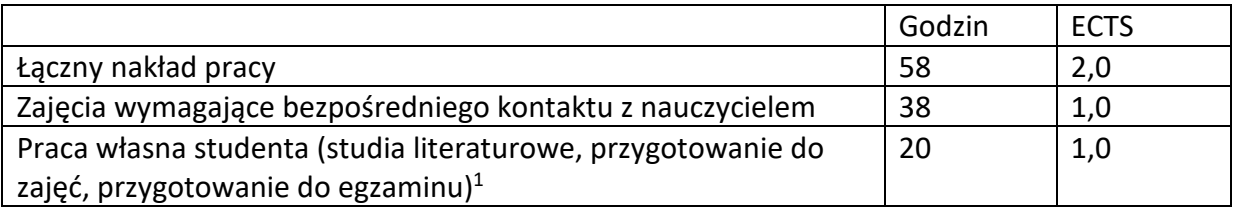

 $\overline{a}$ 

<sup>1</sup> niepotrzebne skreślić lub dopisać inne czynności